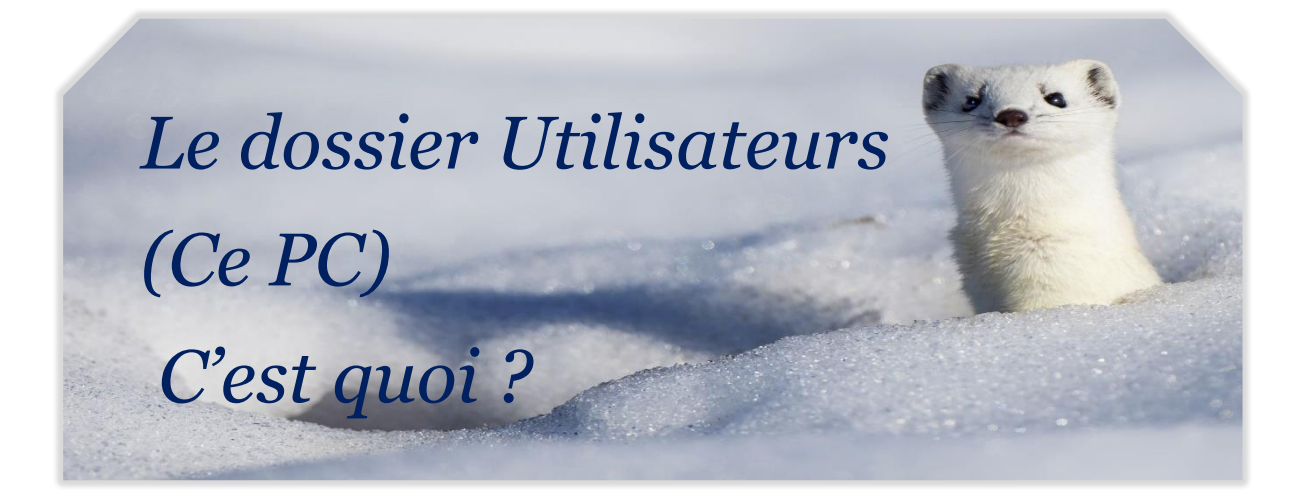

## *1- le dossier utilisateurs « Ce PC »*

A la **création de votre compte**, **Windows** installe sur le **disque dur** de votre ordinateur :

- Un **dossier utilisateur spécial** appelé ' **« Ce PC » (situé sous C:/utilisateurs/votre prénom)**
- Et des **sous-dossiers de données : Bureau, Documents**, **Images**, **Musique**, **Téléchargements**, **Vidéos** etc…

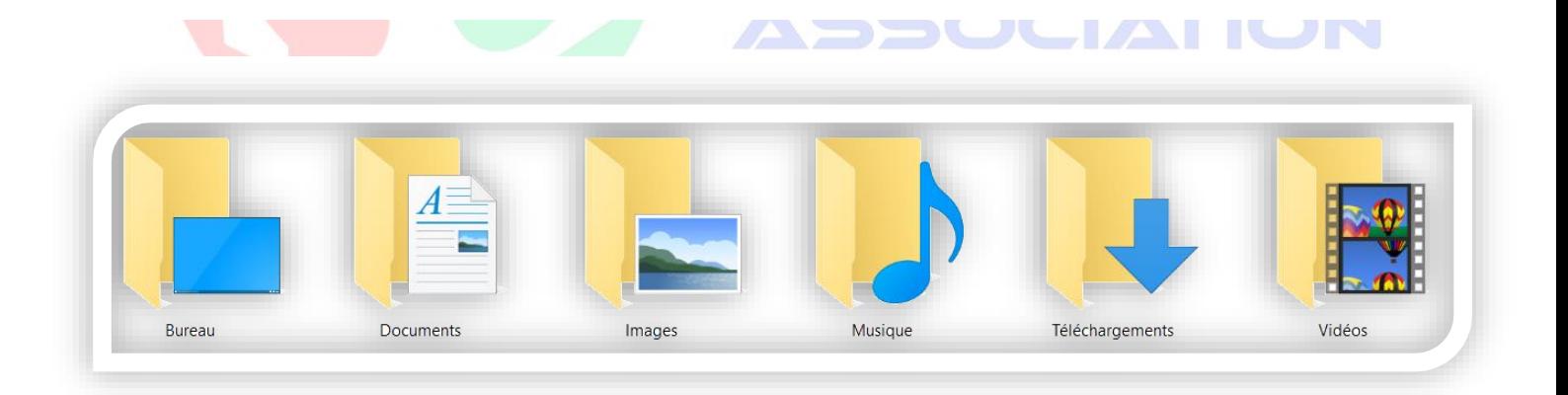

Chaque utilisateur possède ainsi ses **propres dossiers de données** en vue d'y stocker *sa musique, ses images, ses vidéos, ses documents*, mais également un dossier « **Bureau** » permettant d'y stocker ses propres **Raccourcis** du bureau et aussi un dossier **téléchargements** pour stocker les éléments téléchargés sur Internet.

1

**Association Culture Numérique** *Eveline Lheritier 24/10/2019* 

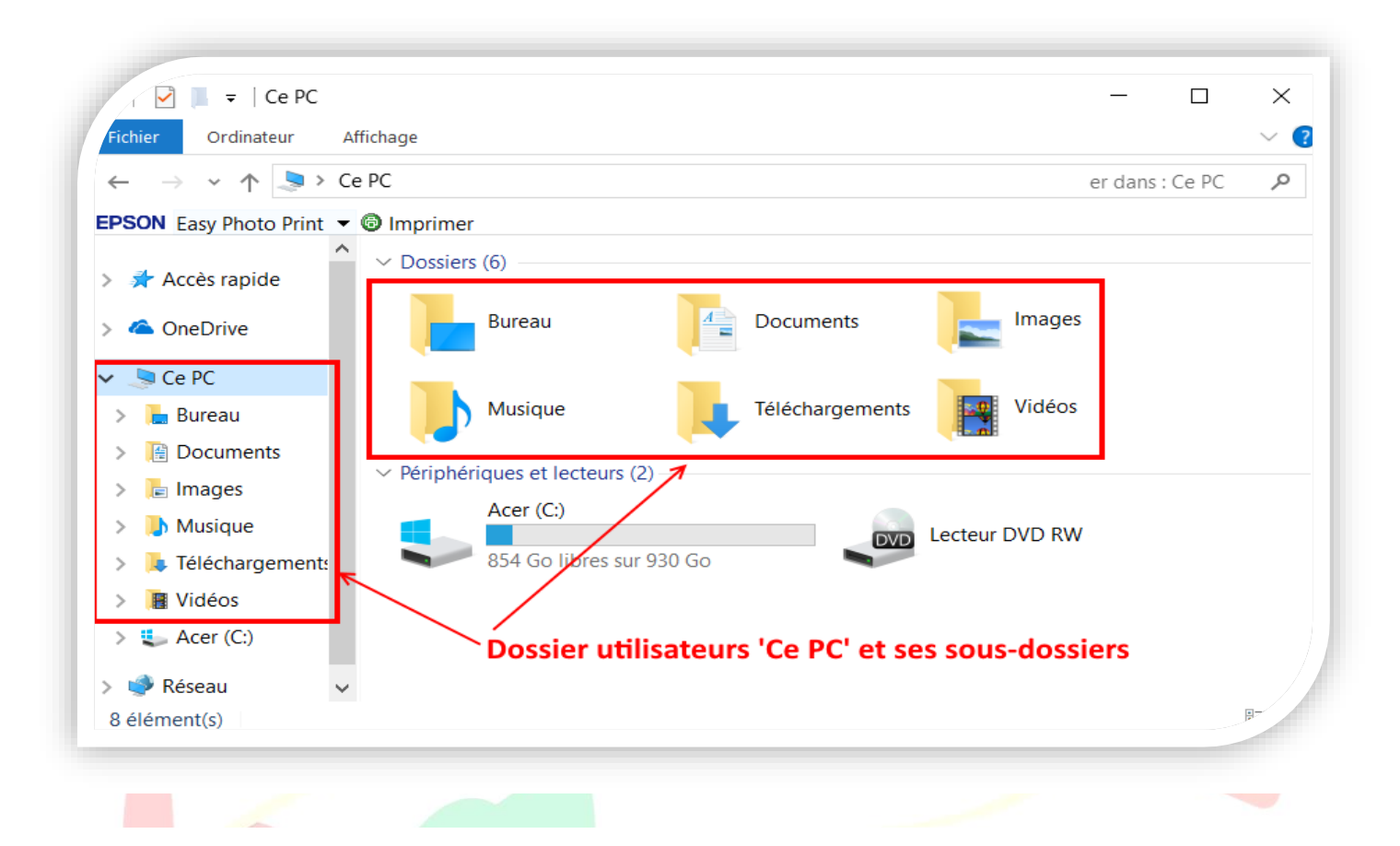

## *2- Présentation des sous-dossiers du dossier Ce PC*

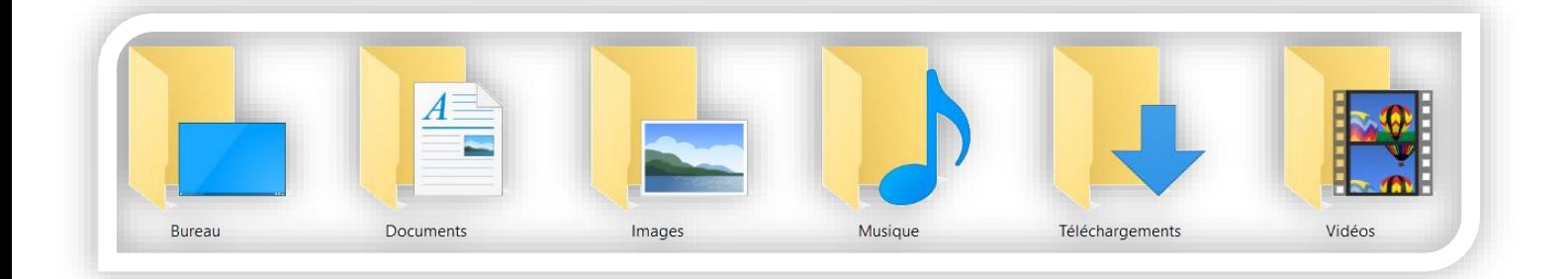

2

- Le dossier Documents
- Le dossier Images
- Le dossier Musique
- Le dossier Vidéo
- Le dossier Bureau
- Le dossier Téléchargements

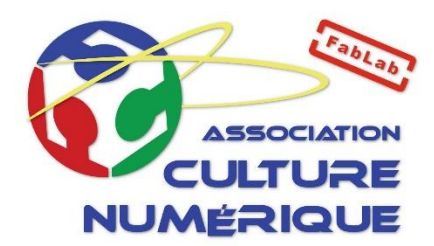

## **Association Culture Numérique** *Eveline Lheritier 24/10/2019*